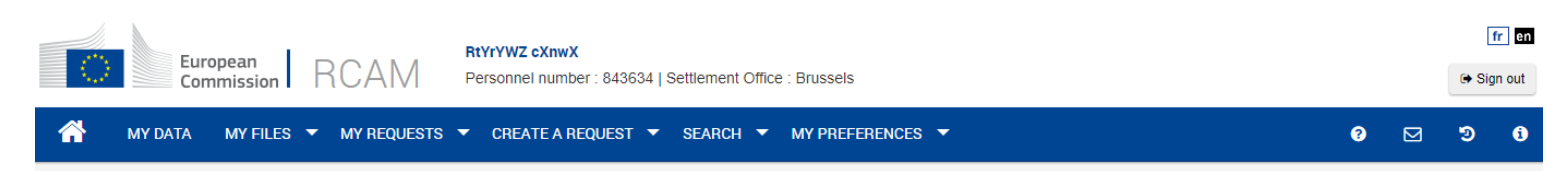

#### Joint Sickness Insurance Scheme

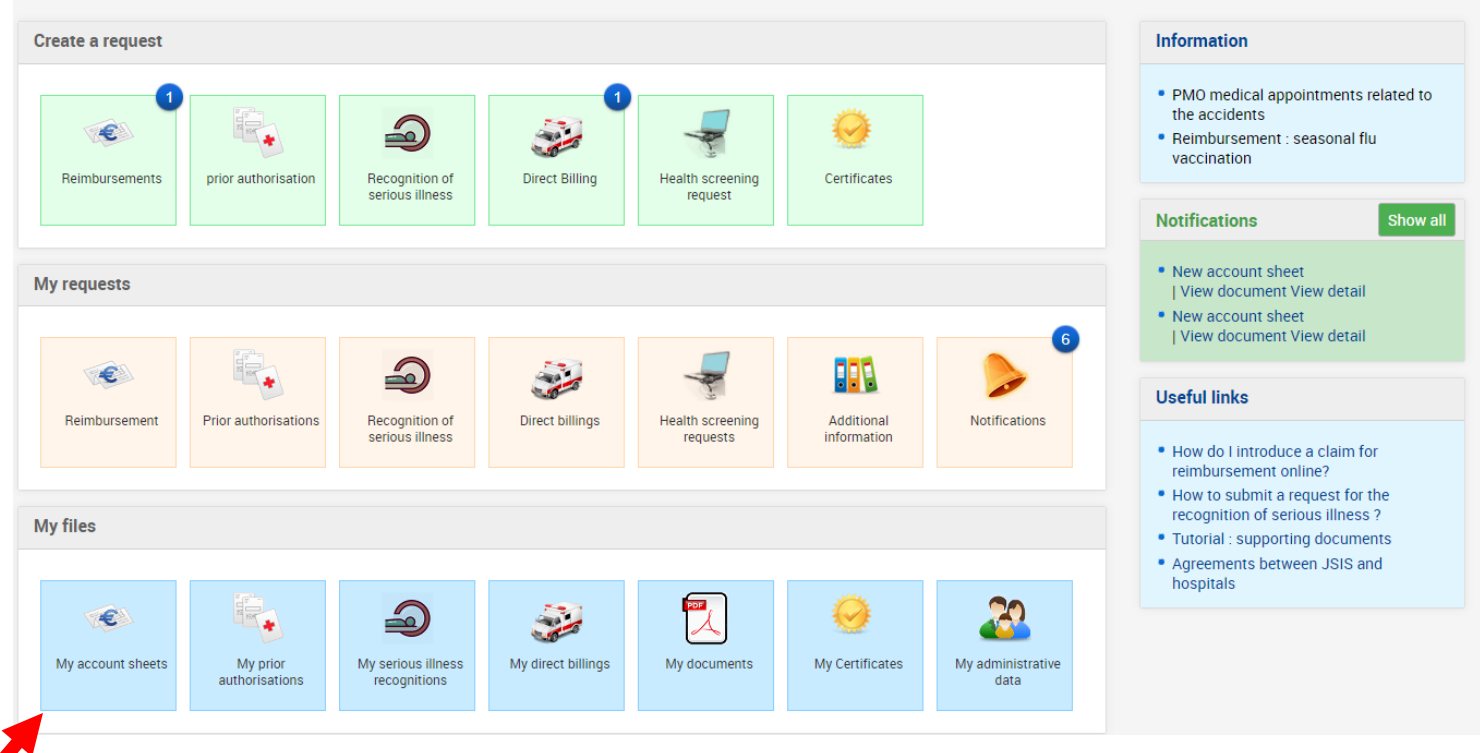

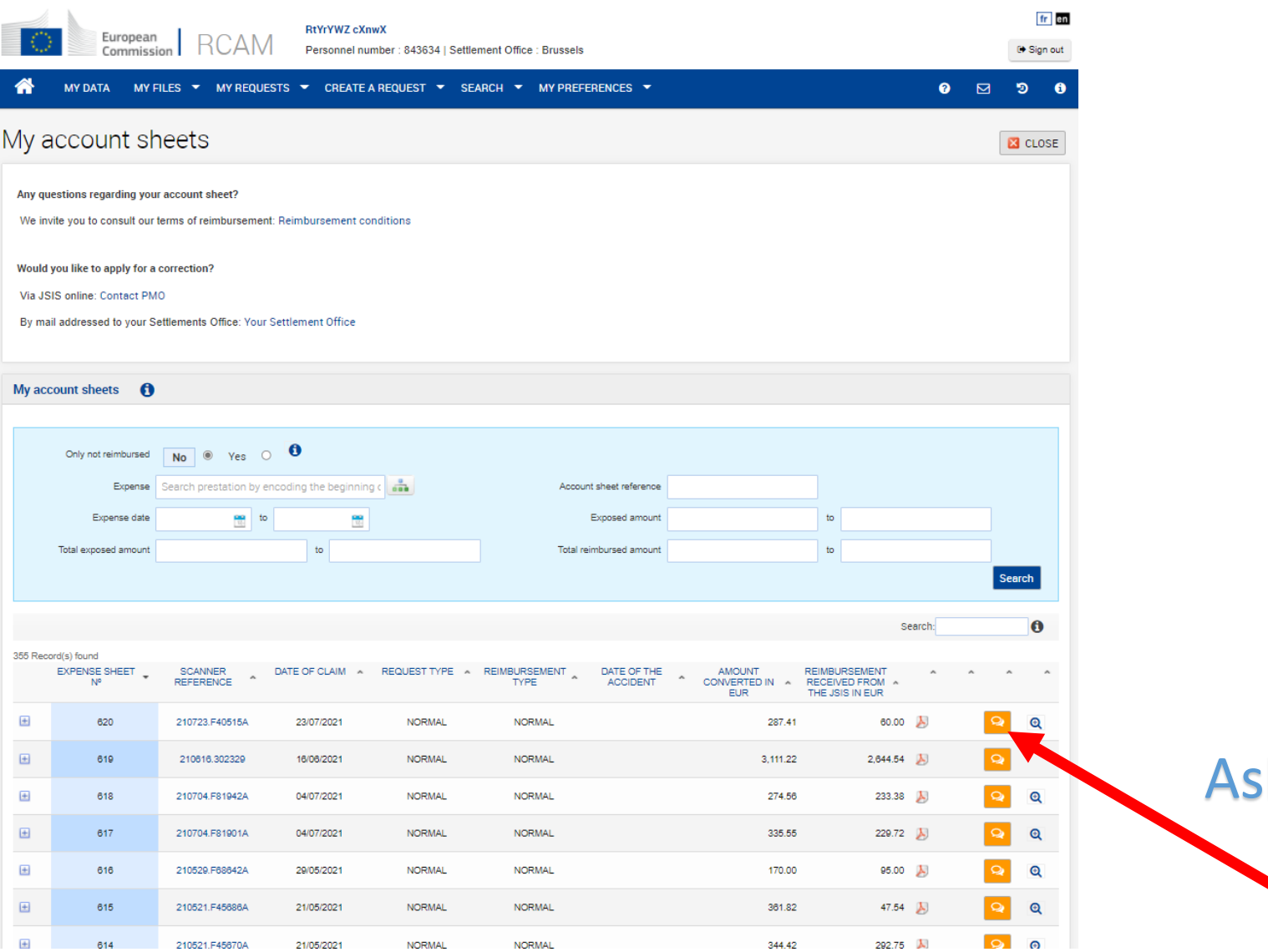

sk a question

## The page opens with the fields pre-filled by JSIS online….

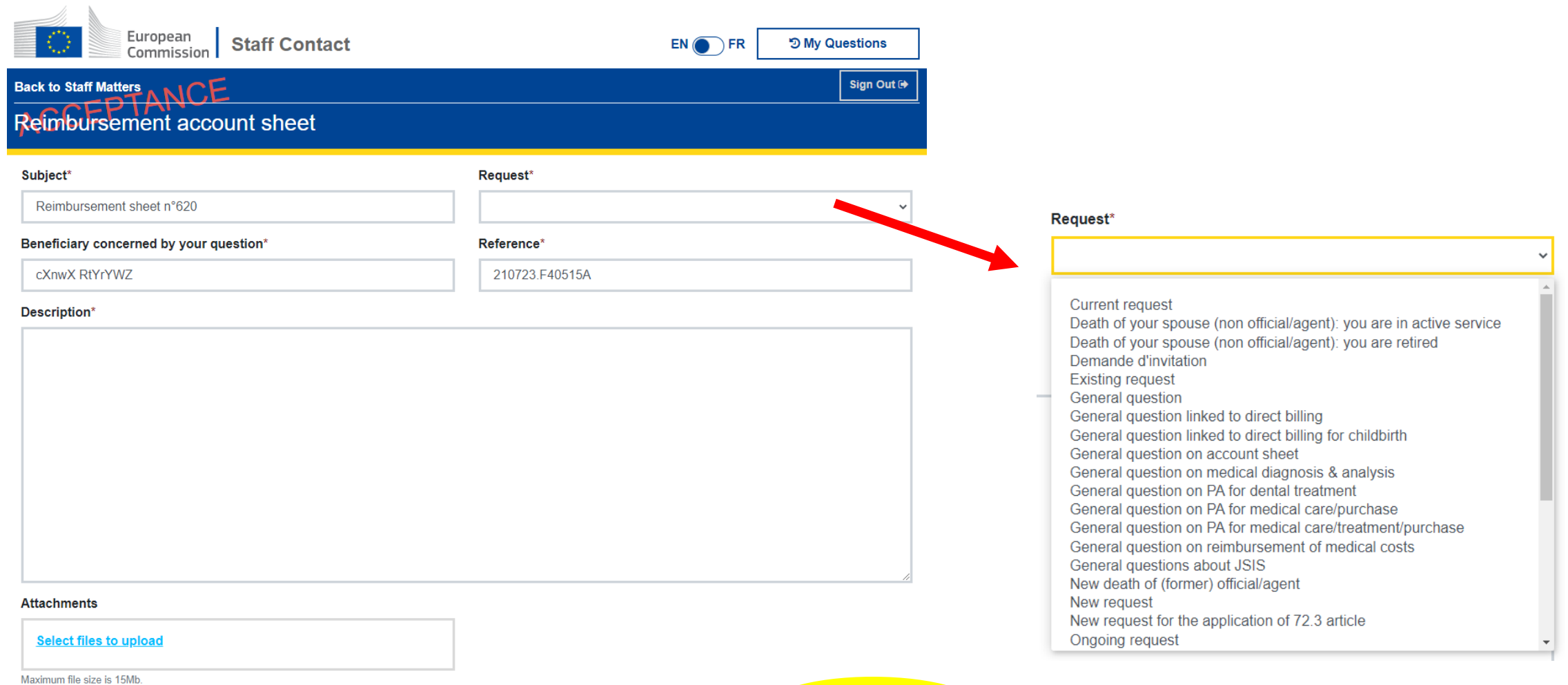

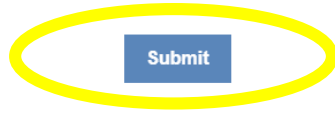

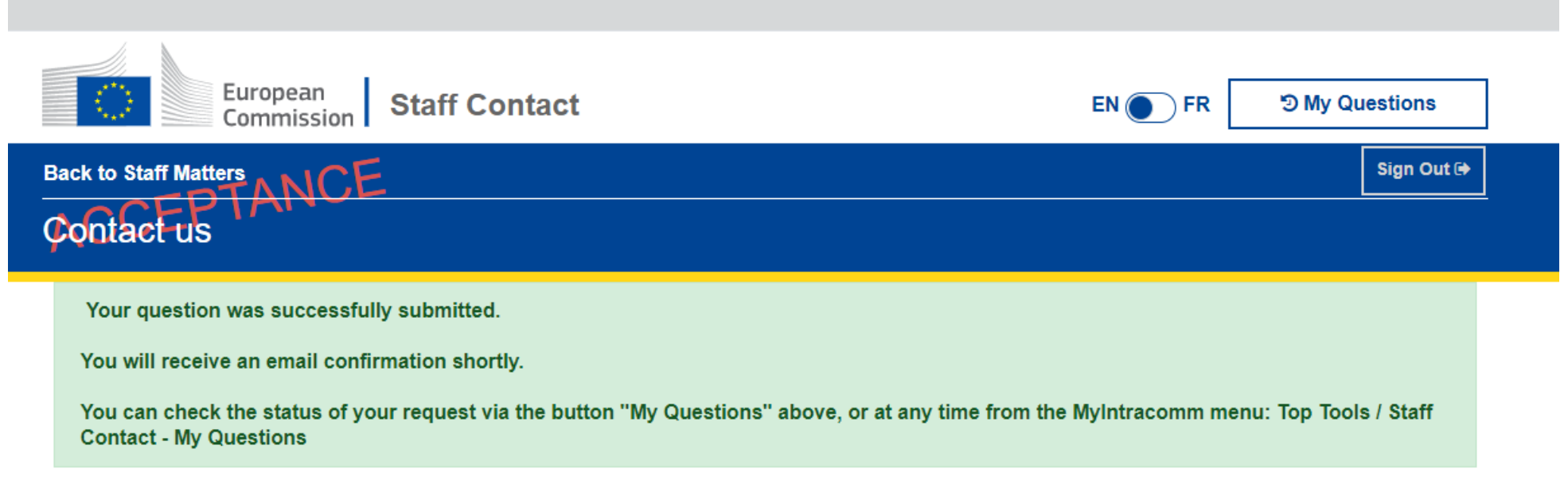

2021 | Privacy Statement | Version: 1.19.2-SNAPSHOT

Your ticket has been registered, you will receive an email message as well….

#### **1公 D ® FROM SUBJECT** ▲ Date: Today Ticket number STAFFCONTACT-407869 - Your query has been registered **STAFF MATTERS** This is an automatic message generated by STAFF CONTACT. Please do not reply. Dear colleague, A no

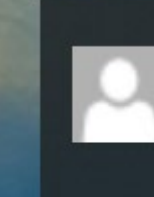

**STAFF MATTERS** Ticket number STAFFCONTACT-407809 - Your query has been registered This is an automatic message general Outlook 2016

 $\rightarrow$ 

⊛

### To see your requests:

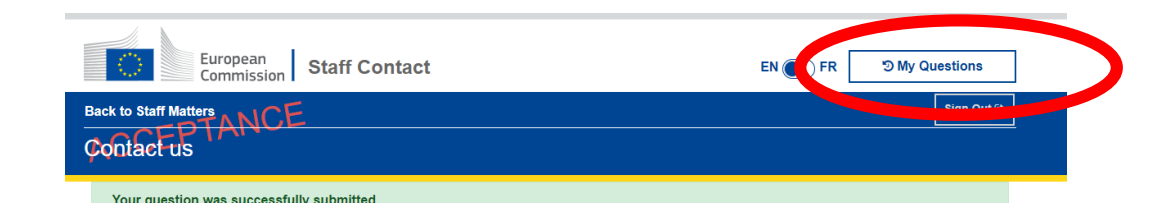

## 1 - via SMP

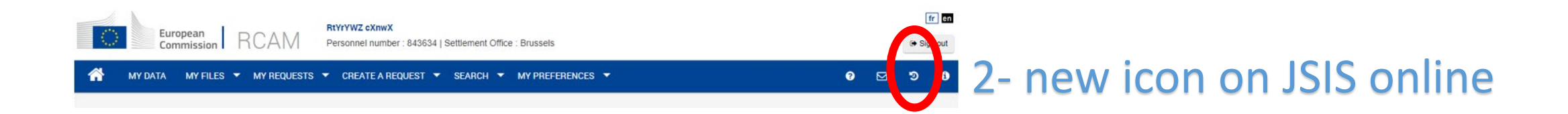

# You can find here the list of Staff Contact tickets created for your claims:

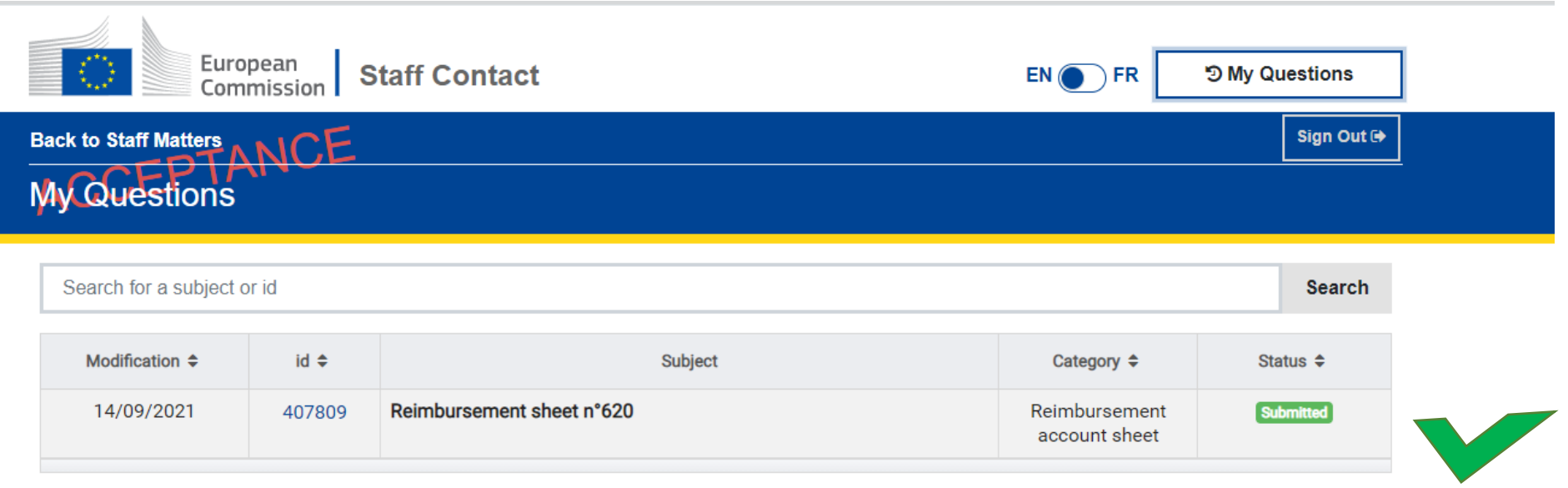

2021 | Privacy Statement | Version: 1.19.2-SNAPSHOT